## Transformações 3D

Prof. Márcio Bueno {cgtarde,cgnoite}@marciobueno.com

Fonte: Material do Prof. Robson Pequeno de Sousa e do Prof. Robson Lins

# Transformações 3D

#### Transformações básicas 3D

- $\triangleright$  Translação
- Mudança de Escala
- ▶ Rotação
- Cisalhamento
- Reflexão
- ▶ Como no caso 2D, utilizam-se coordenadas homogêneas (x,y,z,w)
- As transformações são compostas via multiplicações de matrizes

### Translação 3D

 $TP$ 

$$
= (x + t_x, y + t_y, z + t_z)
$$
  
\n
$$
\begin{bmatrix}\n1 & 0 & 0 & t_x \\
0 & 1 & 0 & t_y \\
0 & 0 & 1 & t_z \\
0 & 0 & 0 & 1\n\end{bmatrix}\n\begin{bmatrix}\nx \\
y \\
z \\
1\n\end{bmatrix}
$$

Computação Gráfica - Márcio Bueno

 $\blacktriangleright$ 

## Exemplo de Translação 3D

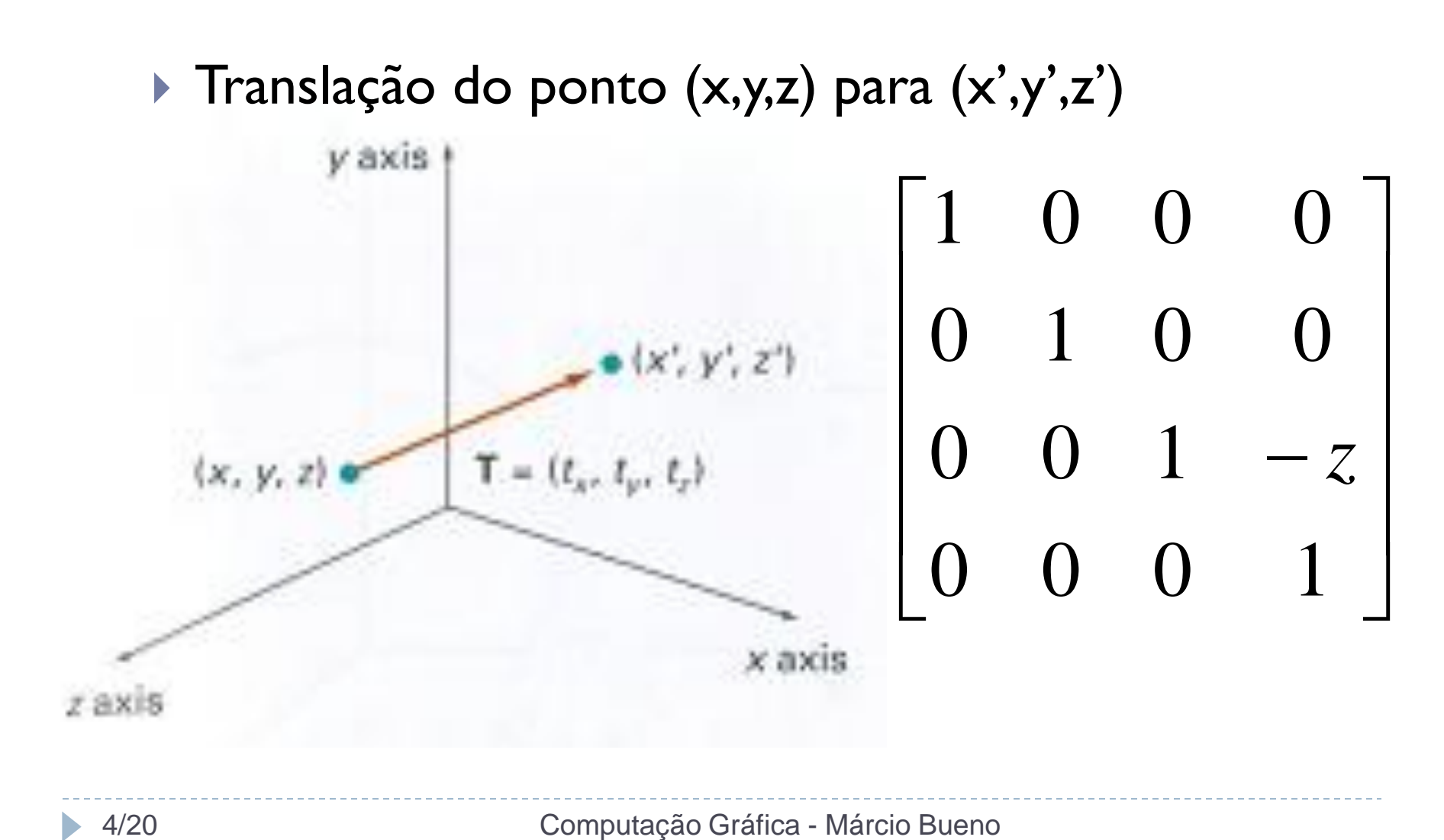

#### Escala 3D

#### $SP = (s_x x, s_y y, s_z z)$

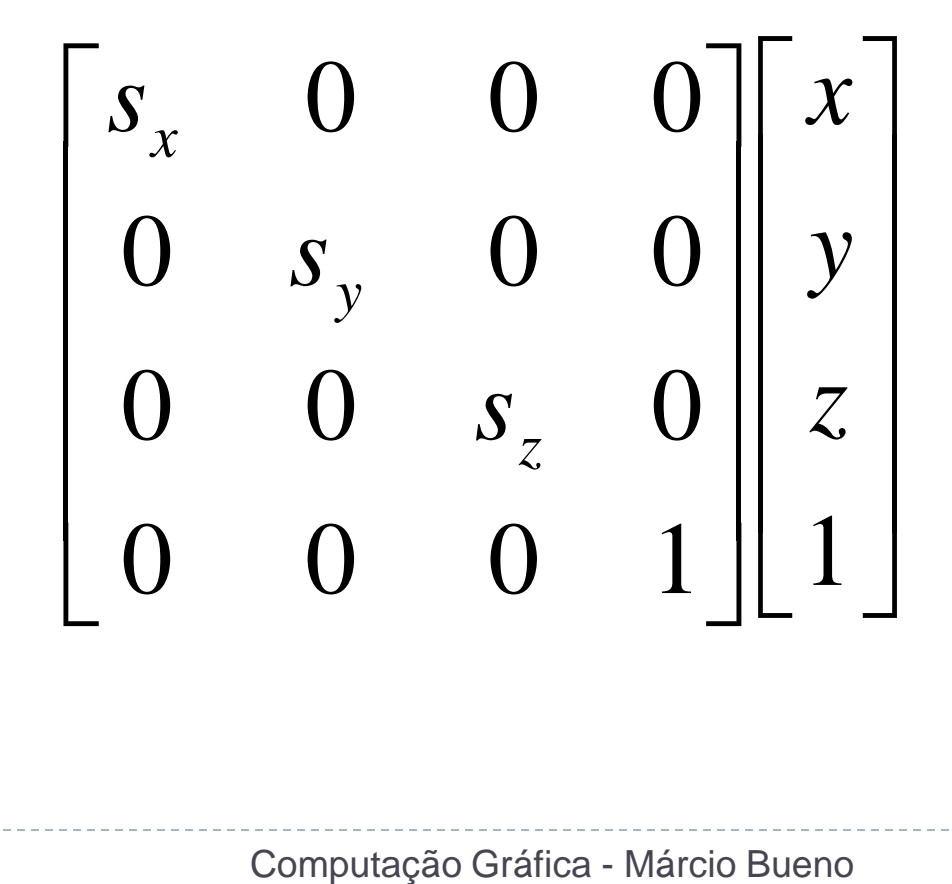

## Exemplo de Escala 3D

▶ Considere o paralelepípedo mostrado na figura abaixo, com vetores de posição homogêneos. Escale por fatores de 1/2, 1/3 e 1. Aplique

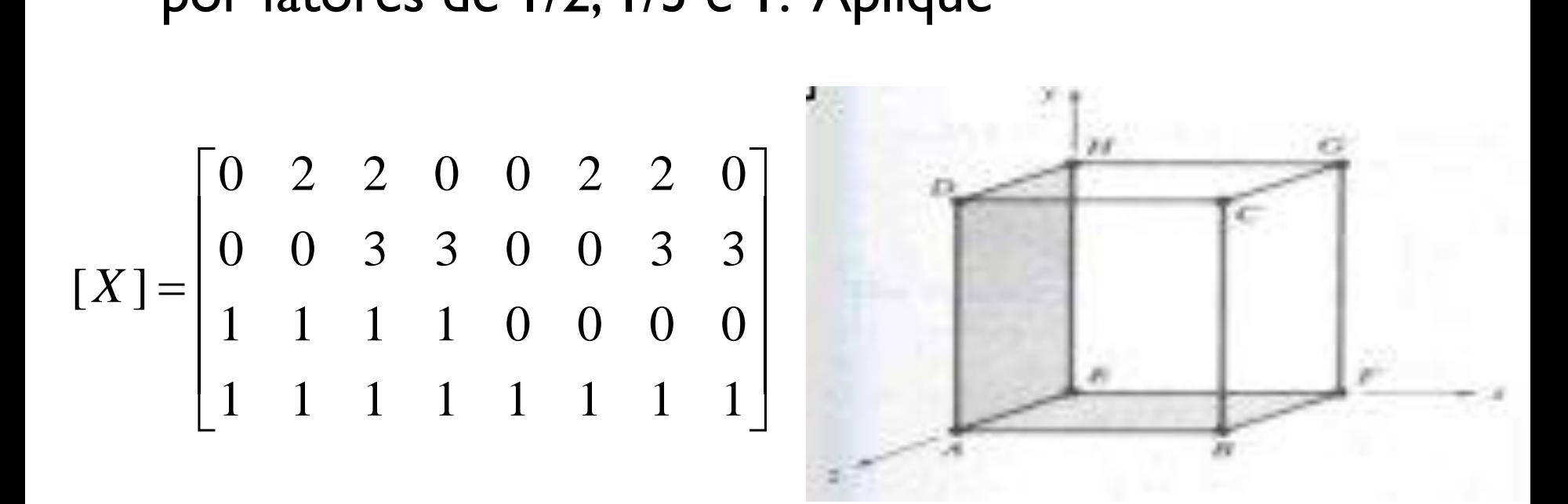

## Escala 3D Geral

- Mudança de escala em relação a um ponto fixo fora da origem
	- $\triangleright$  Transladar o ponto fixo para a origem
	- Aplicar a mudança de escala
	- Aplicar a translação inversa para levar o ponto fixo à sua posição original

## Rotação 3D

Rotações positivas são definidas como:

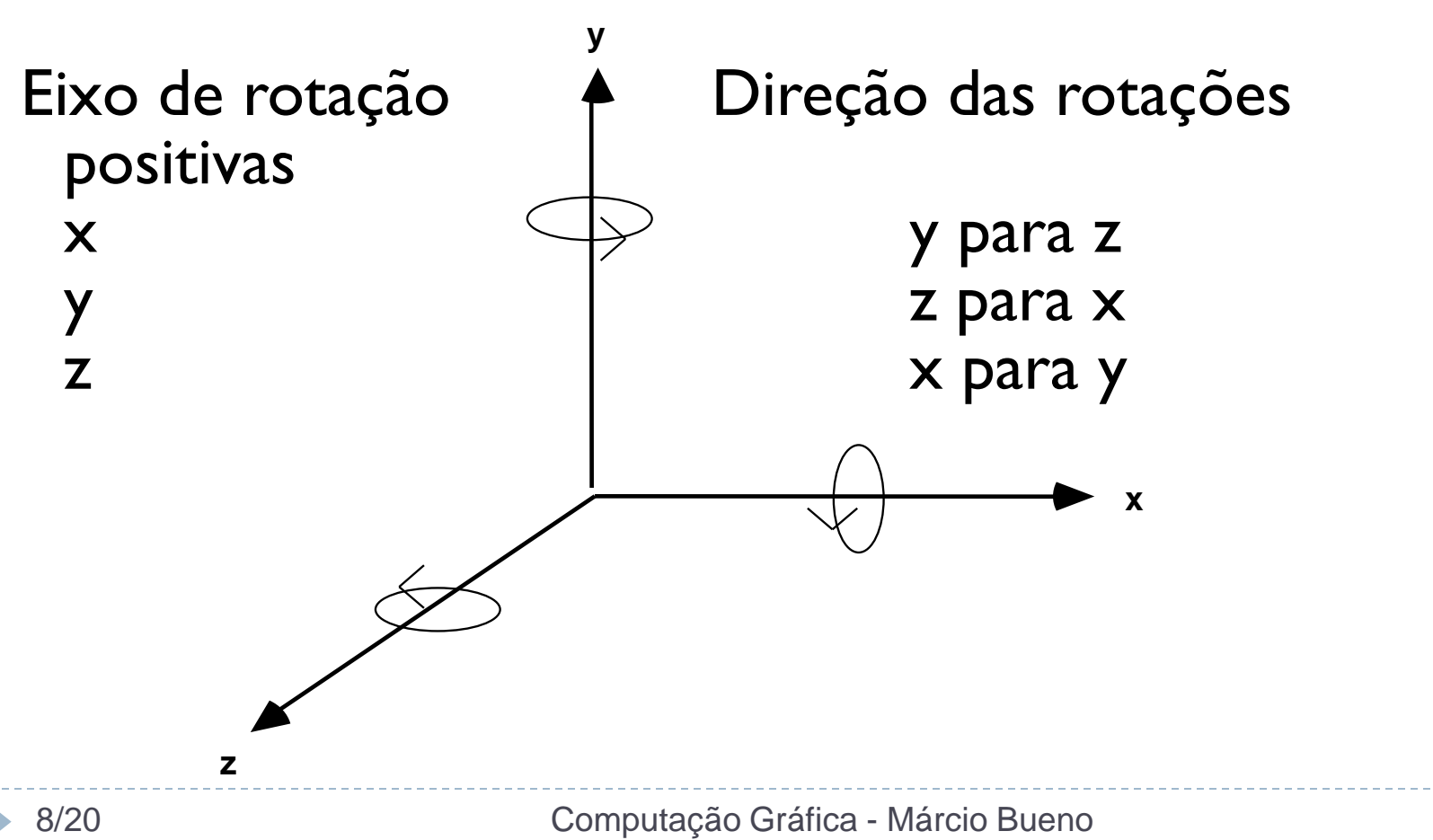

## Rotação 3D

- Note que a rotação em 2D é justamente uma rotação em torno do eixo z em 3D
- $\blacksquare$  Matriz de rotação em torno do eixo-z: R<sub>z</sub>(ß)P

$$
\begin{bmatrix}\n\cos \beta & -\sin \beta & 0 & 0 \\
\sin \beta & \cos \beta & 0 & 0 \\
0 & 0 & 1 & 0 \\
0 & 0 & 0 & 1\n\end{bmatrix}\n\begin{bmatrix}\nx \\
y \\
z \\
1\n\end{bmatrix}
$$

## Rotação 3D

Matrizes de rotação em torno dos eixos x e y

$$
\begin{bmatrix} 1 & 0 & 0 & 0 \\ 0 & \cos \beta & -\sin \beta & 0 \\ 0 & \sin \beta & \cos \beta & 0 \\ 0 & 0 & 0 & 1 \end{bmatrix} \begin{bmatrix} x \\ y \\ z \\ 1 \end{bmatrix}
$$

$$
\begin{bmatrix} \cos \beta & 0 & \sin \beta & 0 \\ 0 & 1 & 0 & 0 \\ -\sin \beta & 0 & \cos \beta & 0 \\ 0 & 0 & 0 & 1 \end{bmatrix} \begin{bmatrix} x \\ x \\ y \\ z \\ z \end{bmatrix}
$$

Computação Gráfica - Márcio Bueno

## Rotação 3D Geral

- ▶ Quando o eixo de rotação for paralelo a um dos eixos coordenados
	- Transladar o objeto para que o eixo de rotação coincida com o eixo coordenado
	- Realizar a rotação em torno desse eixo
	- Aplicar a translação inversa para levar o eixo de rotação à sua posição original

## Rotação 3D Geral

#### Quando o eixo de rotação não for paralelo a um dos eixos coordenados

- Transladar o objeto para que o eixo de rotação passe na origem do sistema de coordenadas
- Rodar o objeto para que o eixo de rotação coincida com um dos eixos coordenados
- Realizar a rotação em torno desse eixo
- Aplicar a rotação inversa para levar o eixo de rotação a sua orientação original
- Aplicar a translação inversa para levar o eixo de rotação à sua posição original

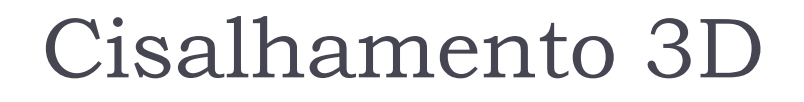

cisalhamento em xy produz um cisalhamento no eixo z

$$
SH_{xy}P = \begin{bmatrix} 1 & 0 & s h_x & 0 \\ 0 & 1 & s h_y & 0 \\ 0 & 0 & 1 & 0 \\ 0 & 0 & 0 & 1 \end{bmatrix} \begin{bmatrix} x \\ y \\ z \\ 1 \end{bmatrix}
$$

Computação Gráfica - Márcio Bueno

## Reflexão 3D

#### Reflexão em torno dos planos xy, yz e xz

| Reflexão em torno dos planos xy, yz e xz                                                                                                    |          |          |
|----------------------------------------------------------------------------------------------------|----------|----------|
| \n $\begin{bmatrix}\n 1 & 0 & 0 & 0 \\  0 & 1 & 0 & 0 \\  0 & 0 & -1 & 0 \\  0 & 0 & 0 & 1\n \end{bmatrix}\n \begin{bmatrix}\n -1 & 0 & 0 & 0 \\  0 & 1 & 0 & 0 \\  0 & 0 & 1 & 0 \\  0 & 0 & 0 & 1\n \end{bmatrix}\n \begin{bmatrix}\n 1 & 0 & 0 & 0 \\  0 & -1 & 0 & 0 \\  0 & 0 & 1 & 0 \\  0 & 0 & 0 & 1\n \end{bmatrix}$ \n |          |          |
| Plano xy                                                                                                    | Plano yz | Plano xz |

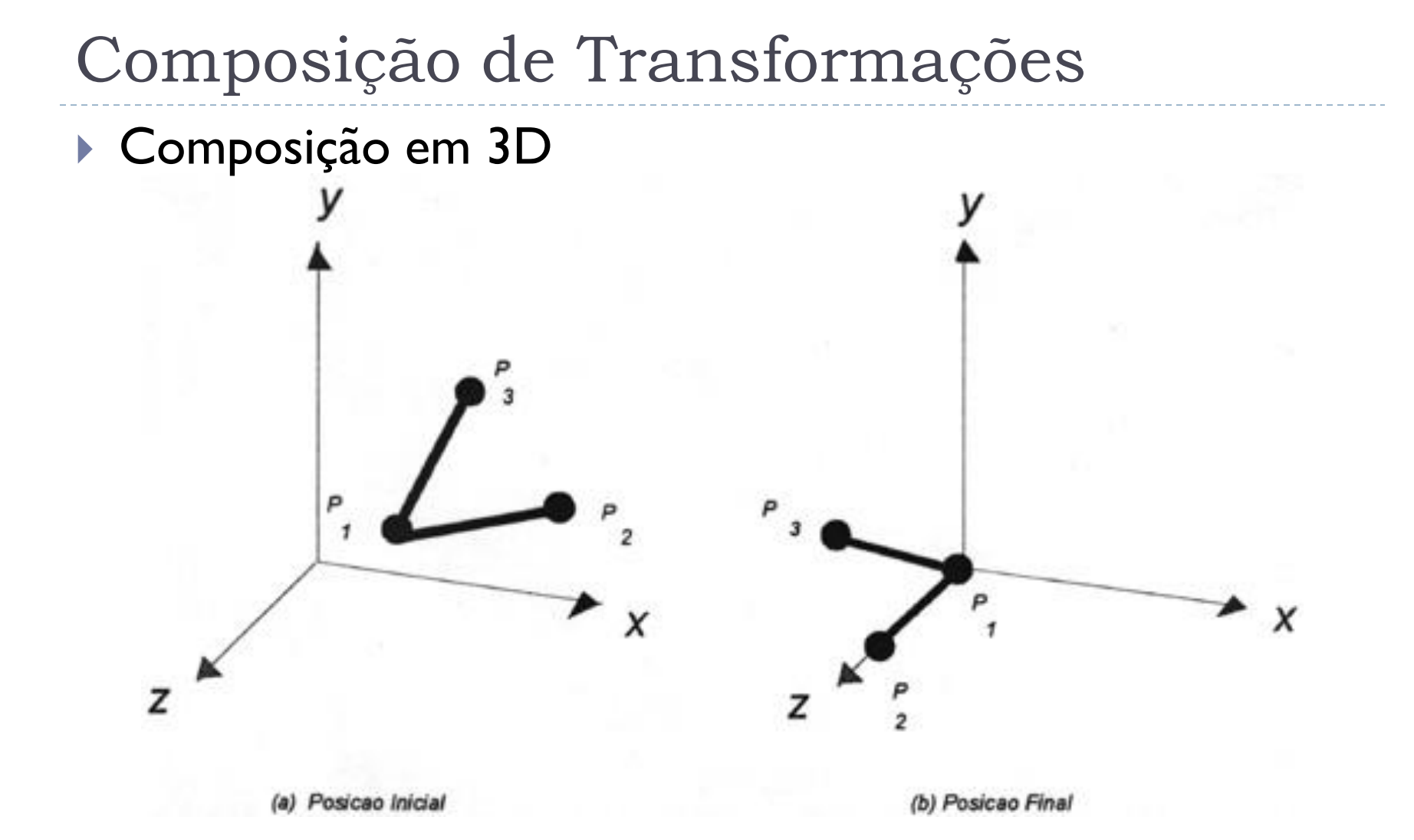

Transformando P1, P2 e P3 da posição inicial em (a) para a posição final em (b).

Computação Gráfica - Márcio Bueno

### Solução

Para resolver utilize a composição das primitivas de transformação *T, R<sub>x</sub>, R<sub>y</sub> e R<sub>z</sub>.* 

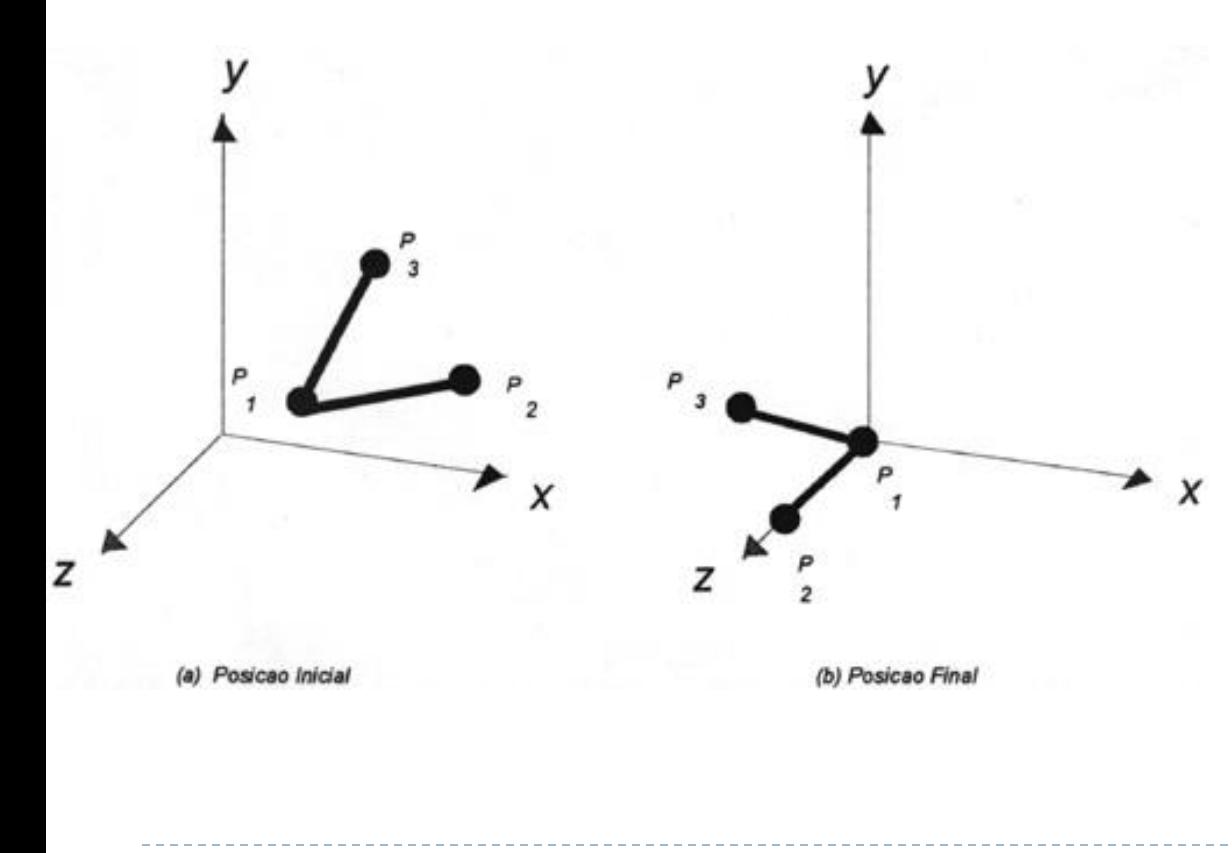

i)Transladar *P<sup>1</sup>* para a origem.

ii) Rotacionar o segmento *P1 P2* em relação ao eixo **y**, de forma que ele (*P<sup>1</sup> P2* ) fique no plano **y-z**.

iii) Rotacionar o segmento *P1 P2* em relação ao eixo **x**, de forma que ele (*P<sup>1</sup> P2* ) fique sobre o eixo **z**.

iv) Rotacionar o segmento *P1 P3* em relação ao eixo **z**, de forma que ele (*P<sup>1</sup> P3* ) fique no plano **y-z**.

Primeiro passo: Transladar P<sub>1</sub> para a origem

$$
T(-x_1,-y_1,-z_1)=\begin{bmatrix} 1 & 0 & 0 & -x_1 \\ 0 & 1 & 0 & -y_1 \\ 0 & 0 & 1 & -z_1 \\ 0 & 0 & 0 & 1 \end{bmatrix}
$$

■ Aplicando T a P<sub>1</sub>, P<sub>2</sub> e P<sub>3</sub>, temos:  

$$
P'_1 = T(-x_1, -y_1, -z_1) \cdot P_1 = \begin{bmatrix} 0 \\ 0 \\ 0 \\ 1 \end{bmatrix}
$$

$$
P'_2 = T(-x_1, -y_1, -z_1) \cdot P_2 = \begin{bmatrix} x_2 - x_1 \\ y_2 - y_1 \\ z_2 - z_1 \\ 1 \end{bmatrix}
$$

$$
P'_3 = T(-x_1, -y_1, -z_1) \cdot P_3 = \begin{bmatrix} x_3 - x_1 \\ y_3 - y_1 \\ z_3 - z_1 \\ 1 \end{bmatrix}
$$

17/20 Computação Gráfica - Márcio Bueno

#### Segundo passo: Rotacionar em relação ao eixo Y

 $\triangleright$  O ângulo de rotação é -(90° -  $\theta$ ) =  $\theta$  - 90°  $\sin(\theta - 90^o) = -\cos \theta = -\frac{x_2'}{D_1} = -\frac{x_2 - x_1}{D_1}$  $\cos(\theta-90^o)=\sin\theta=\frac{z_2'}{D_1}=\frac{z_2-z_1}{D_1}$   $D_1=\sqrt{(z_2')^2+(x_2')^2}=\sqrt{(z_2-z_1)^2+(x_2-z_1)^2}$  $* x$  $(x'_2, 0, z'_2)$ 

 $P_2^{\prime\prime} = R_y(\theta-90^\circ) \cdot P_2^\prime = \left[ \begin{array}{c} 0 \ y_2-y_1 \ D_1 \end{array} \right].$ Substituindo os valores na matriz de rotação R<sub>v</sub> 18/20

### Terceiro passo: Rotacionar em relação ao eixo X

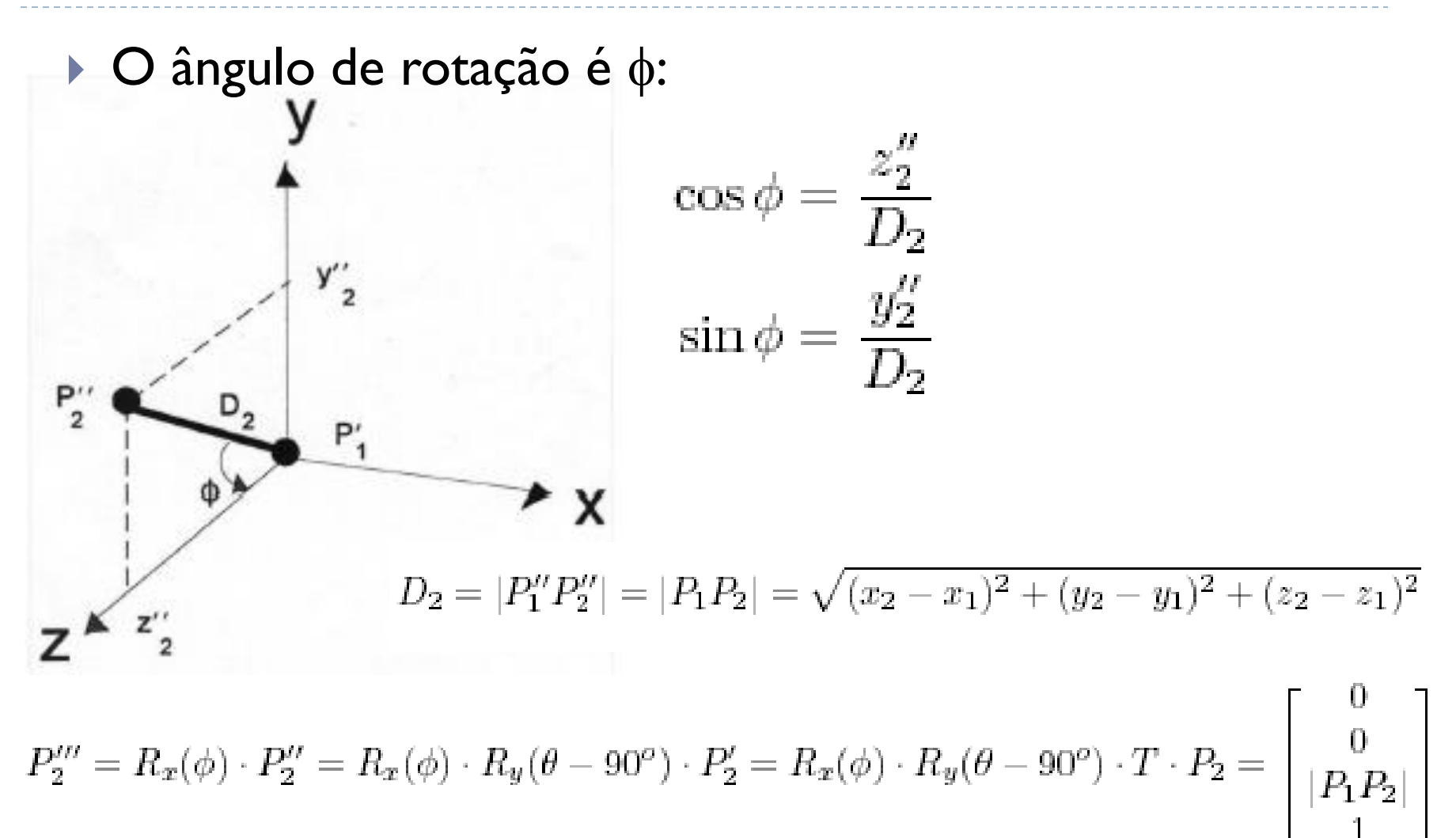

#### Quarto passo: Rotacionar em relação ao eixo Z

A rotação é dada pelo ângulo positivo  $\alpha$ :

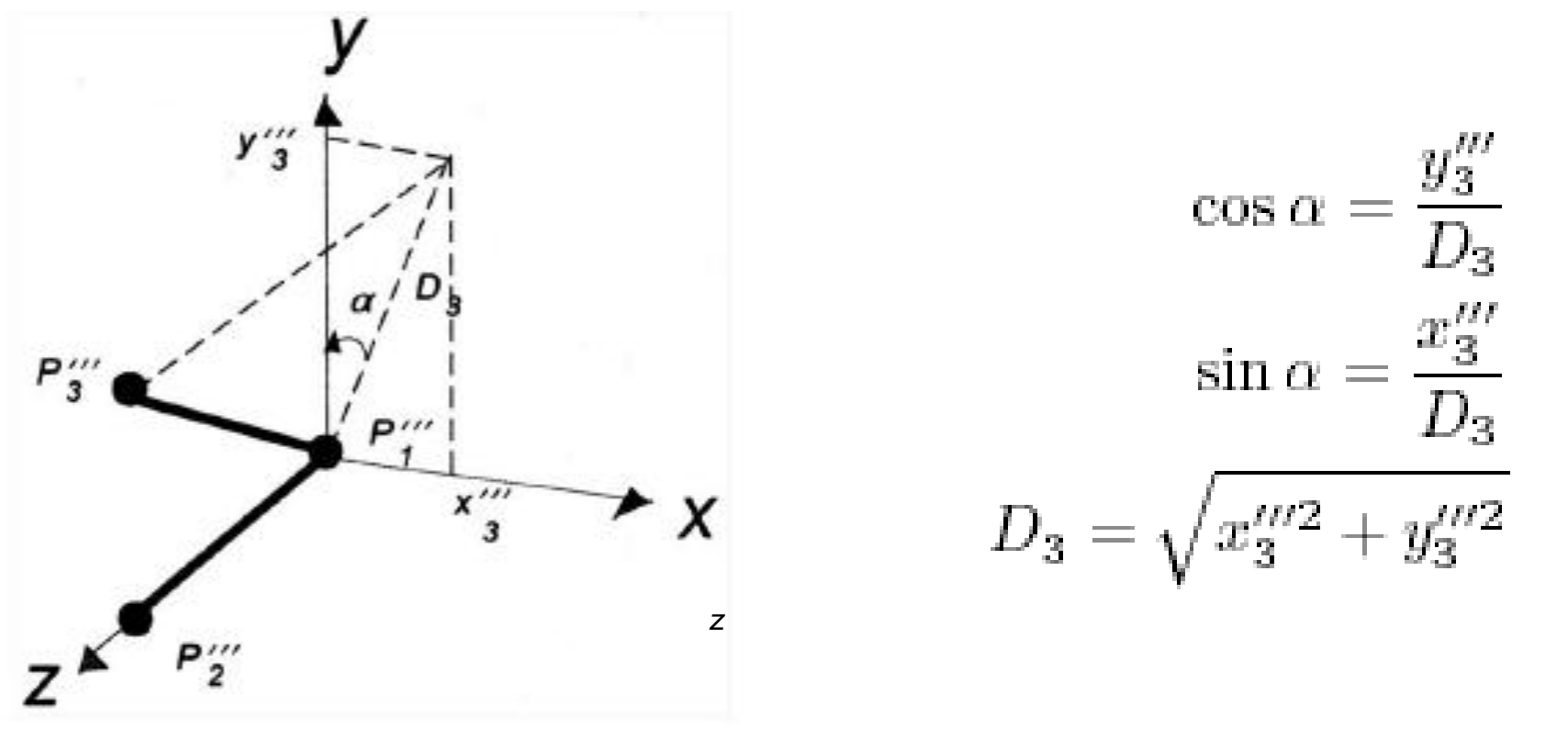

 $M = R_x(\alpha) \cdot R_x(\phi) \cdot R_y(\theta - 90^\circ) \cdot T(-x_1, -y_1, -z_1) = R \cdot T$